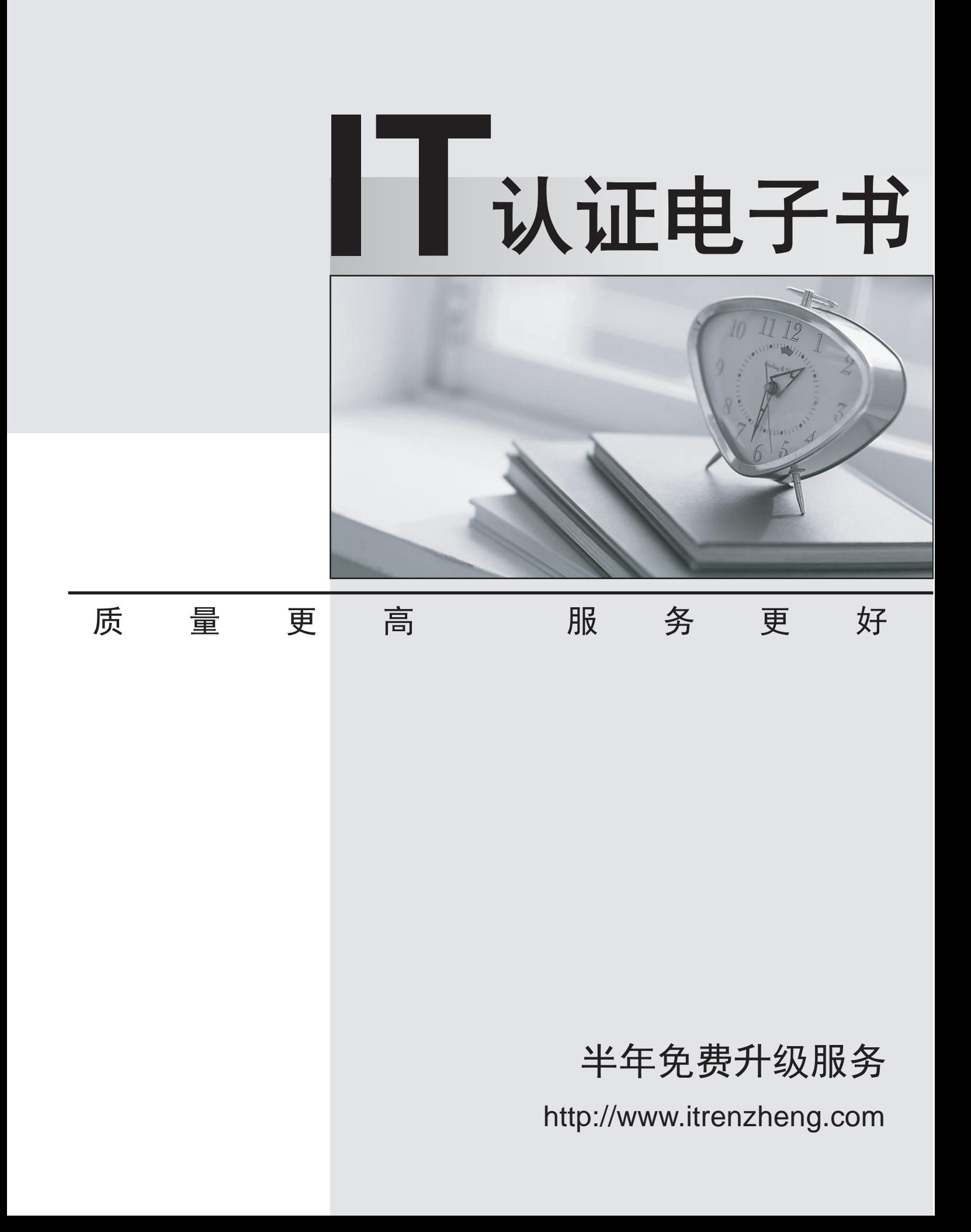

## **Exam** : **642-522**

# **Title** : Securing Networks with PIX and ASA Exam(SNPA)

## **Version** : DEMO

**1.Refer to the show run output in the exhibit. Which access showthe object object-groups shown will only permit HTTP and HTTPS traffic from any host on will onhost on 192.168.1.0/24? configuration anymmand** 

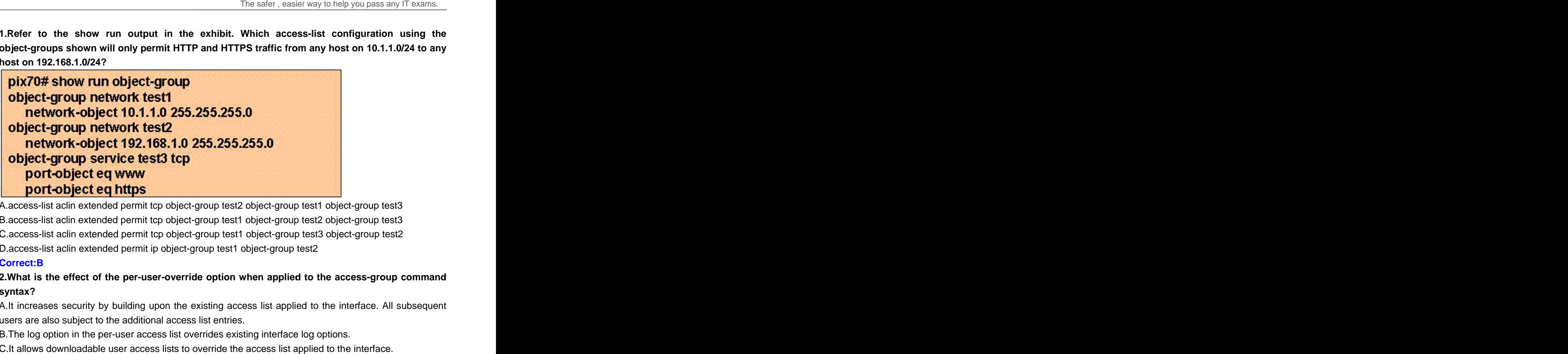

A.access-list aclin extended permit tcp object-group test2 object-group test1 object-group test3 B.access-list aclin extended permit tcp object-group test1 object-group test2 object-group test3 A.access-list aclin extended permit tcp object-group test2 object-group test1 object-group test3<br>B.access-list aclin extended permit tcp object-group test1 object-group test2 object-group test3<br>C.access-list aclin extended C.access-list aclin extended permit tcp object-group test1 object-group test3 object-group test2<br>D.access-list aclin extended permit ip object-group test1 object-group test2 group test2 object-group test1 object-group test3<br>group test1 object-group test2 object-group test3<br>group test1 object-group test3 object-group test2 object-group test2 ct-group test2 object-group test1 object-group test3<br>ct-group test1 object-group test2 object-group test3<br>ct-group test1 object-group test3 object-group test2<br>t-group test1 object-group test2<br>**ride option when applied to t** object-group test3 object-group test3 object-group test2

#### **Correct:B**

#### 2.What is the effect of the per-user-override option when applied to the access-group command **syntax? access-group co**

A.It increases security by building upon the existing access list applied to the interface. All subsequent users are also subject to the additional access list entries.

B.The log option in the per-user access list overrides existing interface log options.

C.It allows downloadable user access lists to override the access list applied to the interface.

D.It allows for extended authentication on a per-user basis.

#### **Correct:C**

#### **3.Drag Drop question**

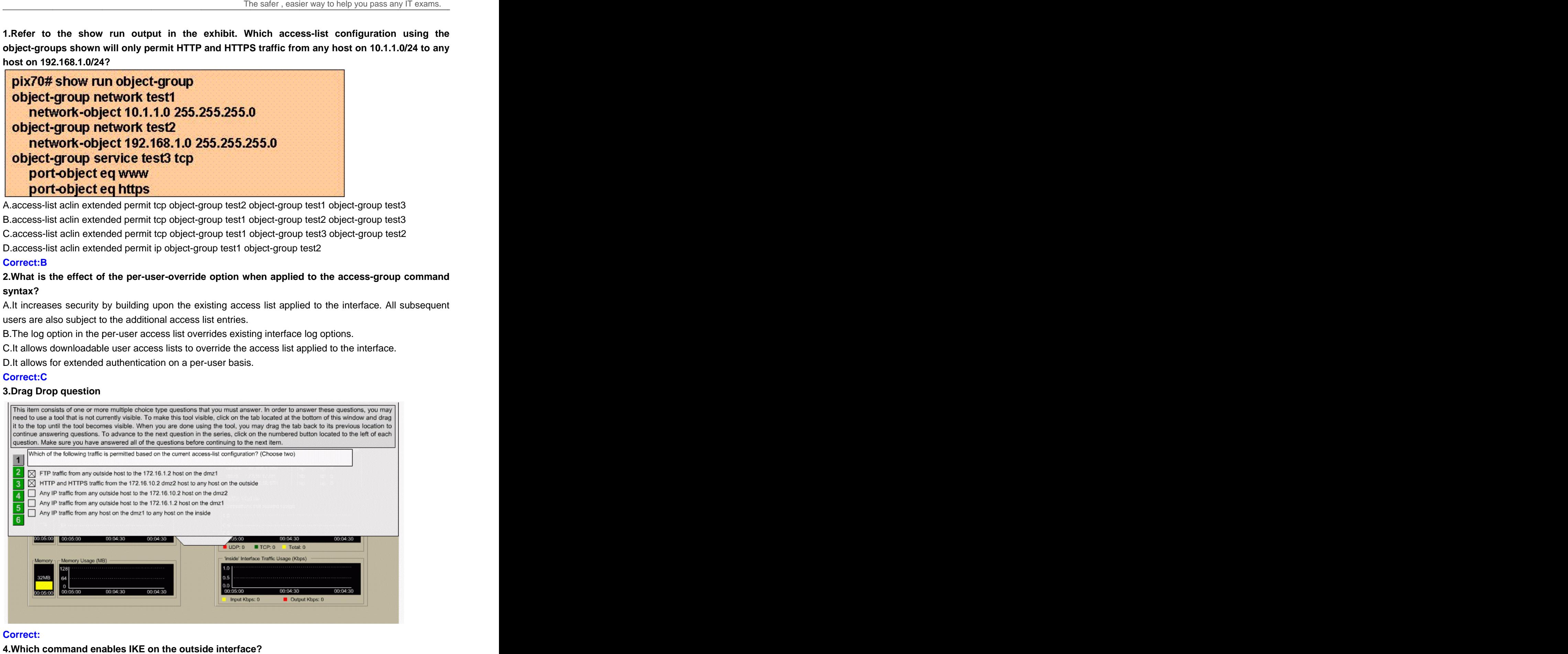

#### **Correct: Correct: Correct: Correct: Correct: Correct: Correct: Correct: Correct: Correct: Correct: Correct: Correct: Correct: Correct: Correct: Correct: Correct: Correct: Correct: Correct: Correct: Correct: Correct: Corr**

**4.Which command enables IKE on the outsid outside interface?**

A.ike enable outside B.ipsec enable outside C.isakmp enable outside D.ike enable (outbound) **Correct:C** 

**5.Refer to the exhibit. An administrator is configuring the failover link on the secondary unit, pix2 and needs to configure the IP commands should be entered?**

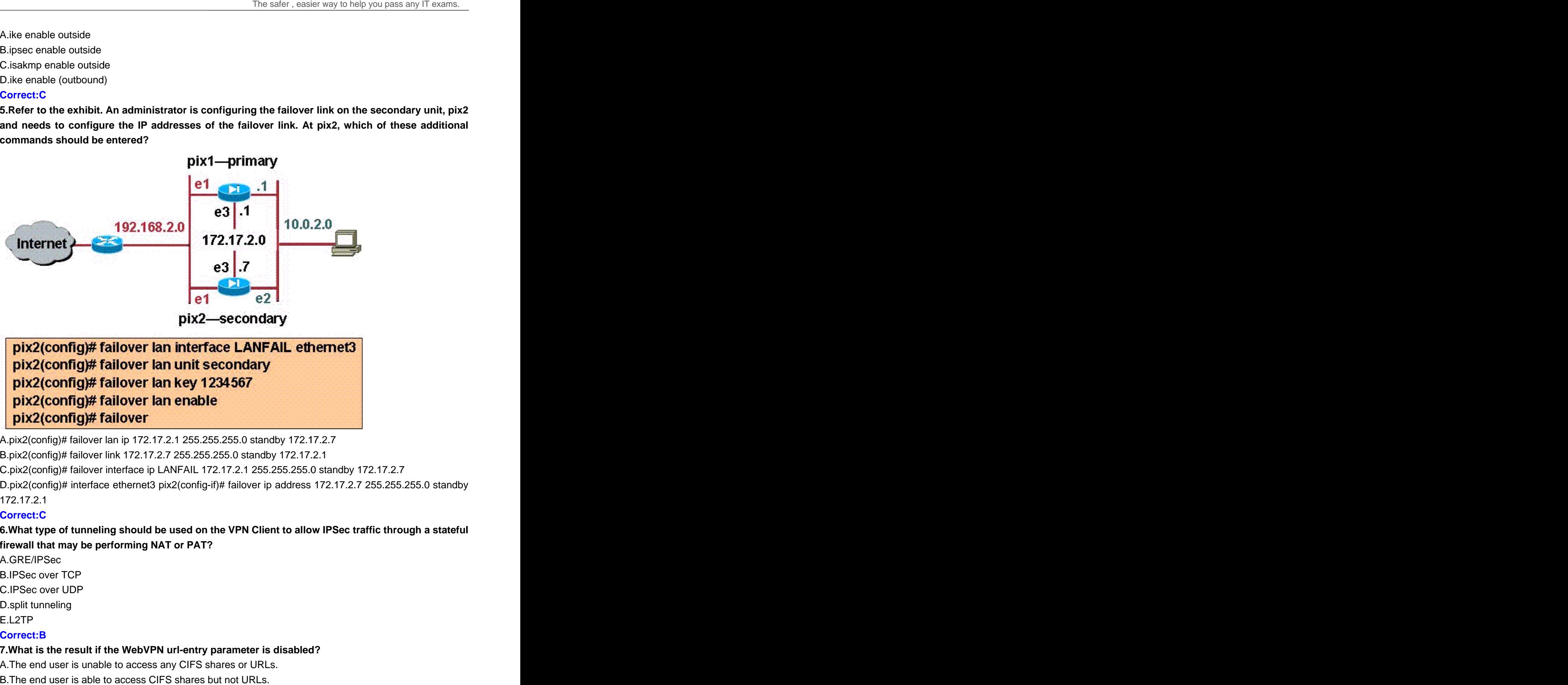

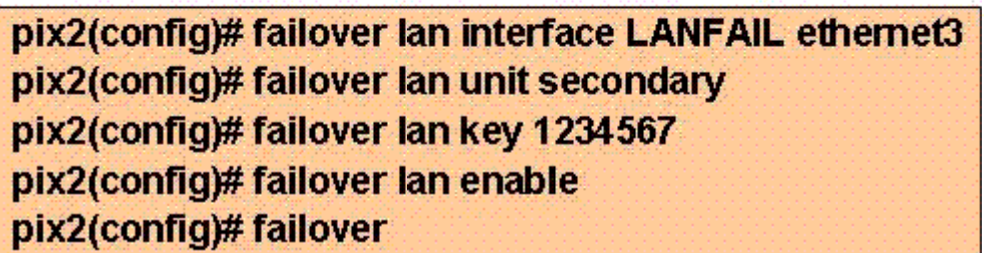

A.pix2(config)# failover lan ip 172.17.2.1 255.255.255.0 standby 172.17.2.7 B.pix2(config)# failover link 172.17.2.7 255.255.255.0 standby 172.17.2.1

C.pix2(co C.pix2(config)# failover interface ip LANFAIL 172.17.2.1 255.255.255.0 standby 172.17.2.7

D.pix2(config)# interface ethernet3 pix2(config -if)# failover ip address 172.17.2.7 255.255.255.0 standby 172.17.2.1

### **Correct:C**

**6.What type of tunneling should be used on the VPN Client to allow IPSec traffic through a stateful firewall that may be performing NAT or PAT?**

A.GRE/IPSec B.IPSec over TCP C.IPSec over UDP D.split tunneling E.L2TP **Correct:B**  C.IPSec over

#### 7.What is the result if the WebVPN url-entry parameter is disabled? **url-entry parameter is disabled?**

A.The end end user is unable to access any CIFS shares or URLs.

B.The end user is able to access CIFS shares but not URLs.

C.The end user is unable to access pre-defined URLs.

D.The end user is able to access pre-defined URLs.

#### **Correct:D**

**8.What are the two purposes of the same-security-traffic permit intra-interface command? (Choose two.)**

A.It allows all of the VPN spokes in a hub-and-spoke configuration to be terminated on a single interface.

B.It allows communication between different interfaces that have the same security level

C.It permits communication in and out of the same interface when the traffic is IPSec protected.

D.It enables Dynamic Multipoint VPN.

### **Correct:A C**

**9.When configuring a crypto map, which command correctly specifies the peer to which IPSec-protected traffic can be forwarded?**

A.crypto map set peer 192.168.7.2

B.crypto map 20 set-peer insidehost

C.crypto-map policy 10 set 192.168.7.2

D.crypto map peer7 10 set peer 192.168.7.2

#### **Correct:D**

**10.By default, the AIP-SSM IPS software is accessible from the management port at IP address 10.1.9.201/24. Which CLI command should an administrator use to change the default AIP-SSM management port IP address?**

A.hw module 1 setup B.interface C.setup D.hw module 1 recover **Correct:C**